## **Release Notes for 7.0.2063**

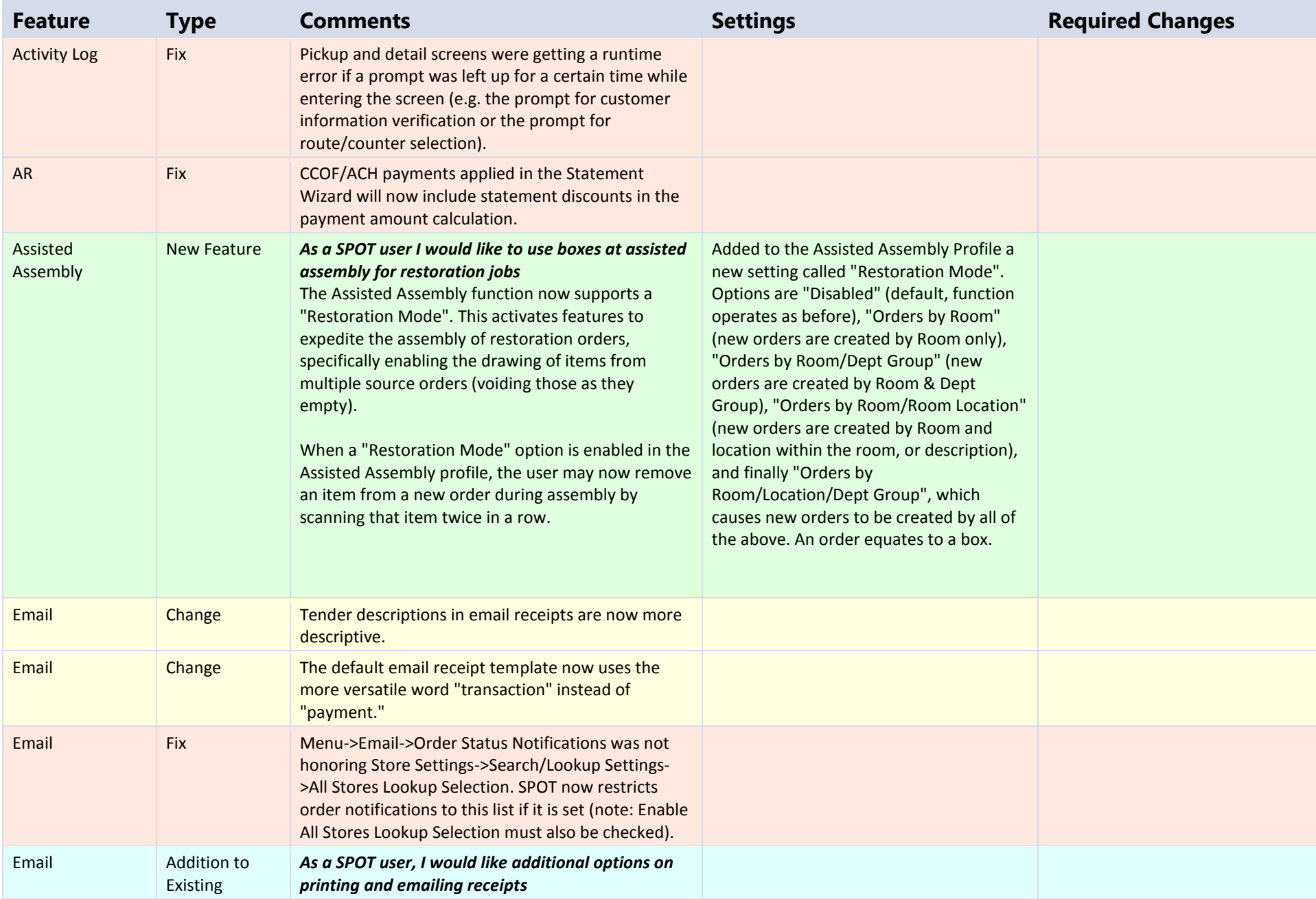

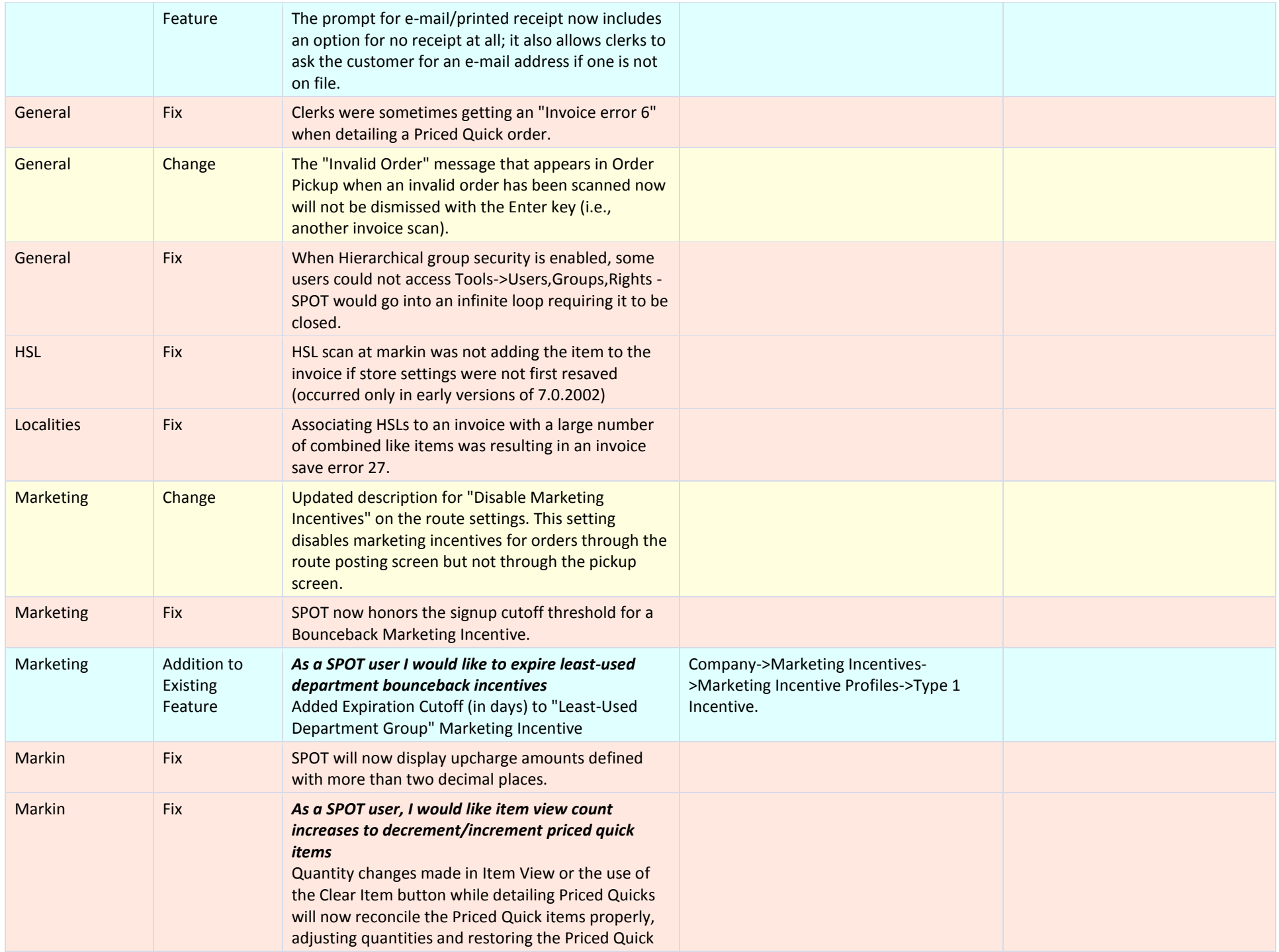

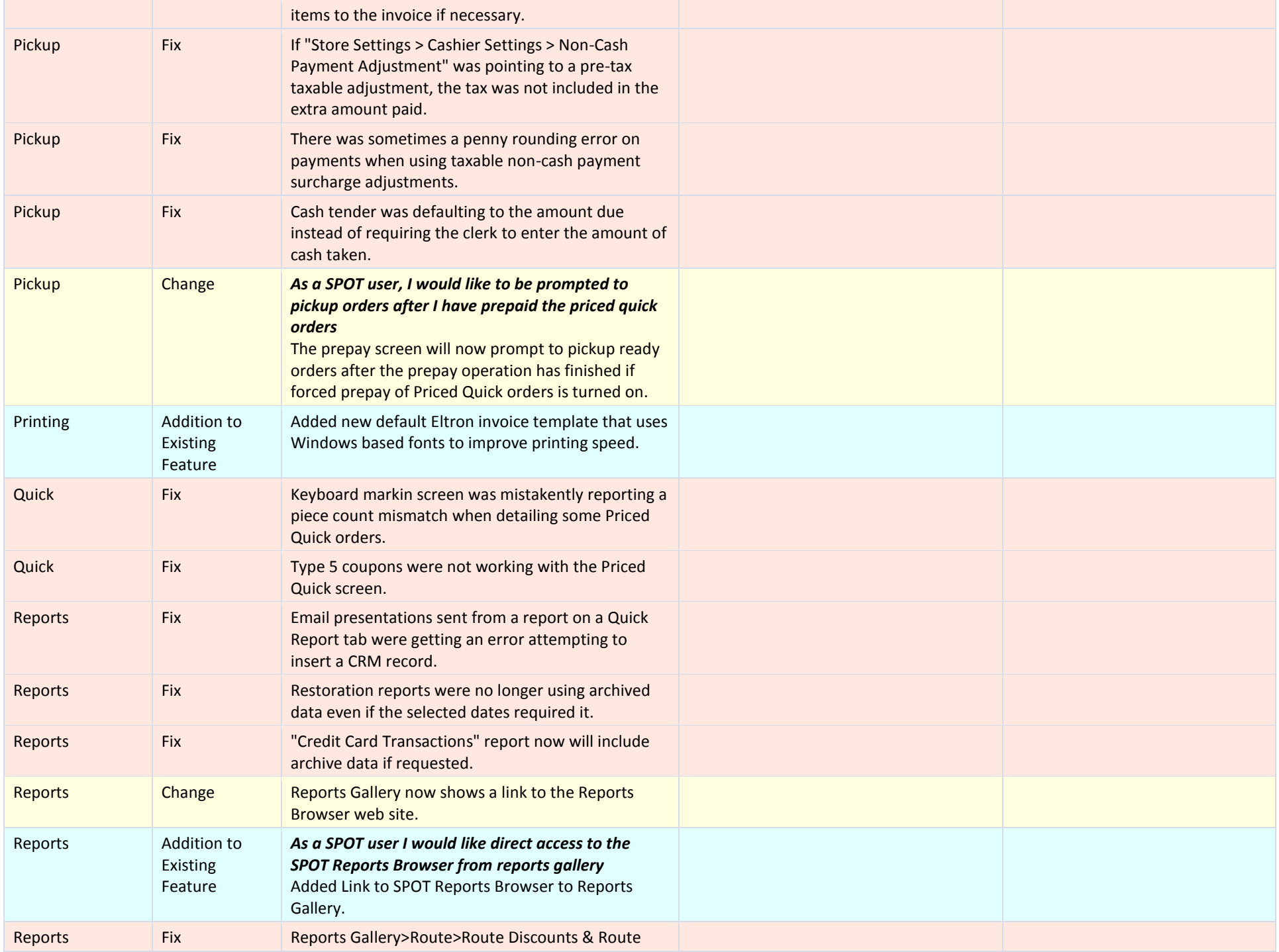

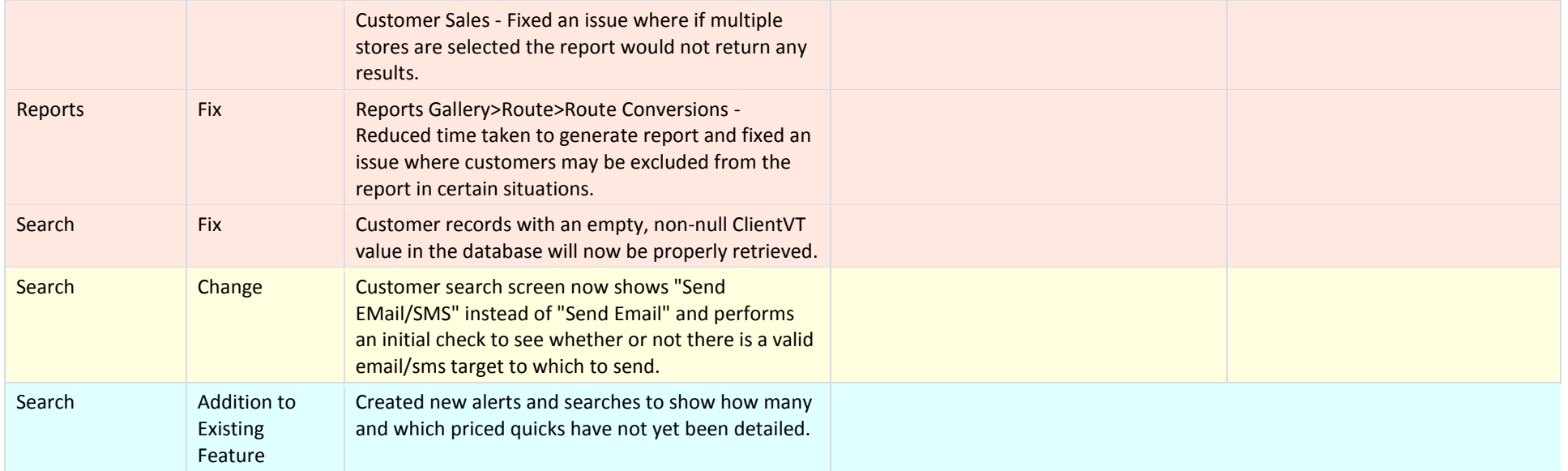